## $\sqrt{2}+n$

メロトメ団 トメミトメミト

 $290$ 

重

Min Eun Gi : https://min7014.github.io

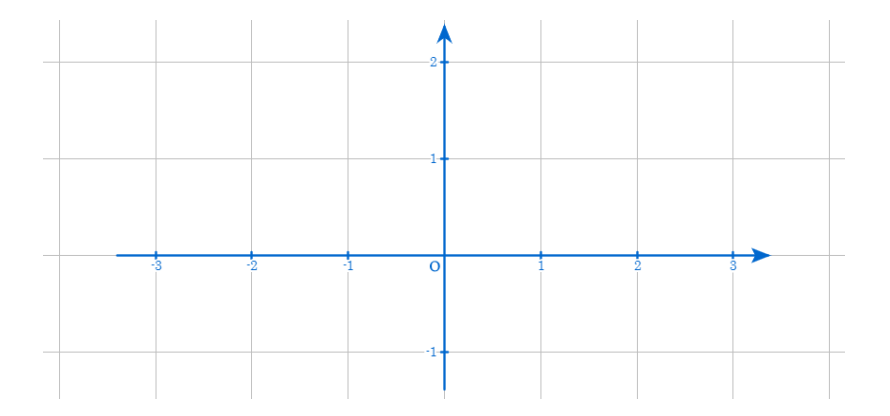

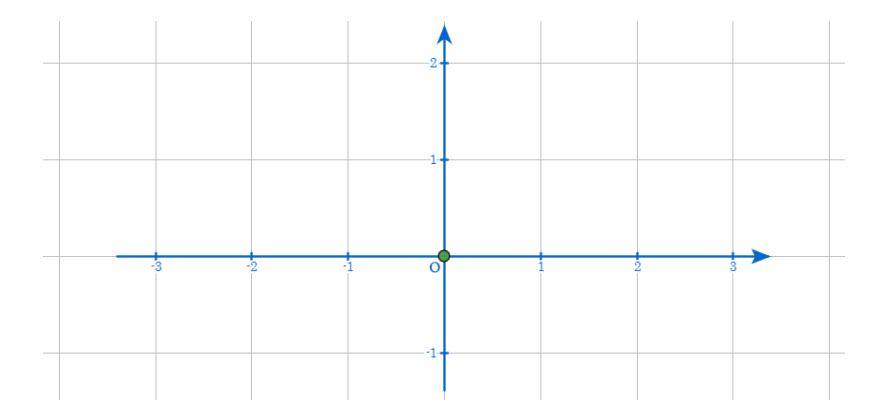

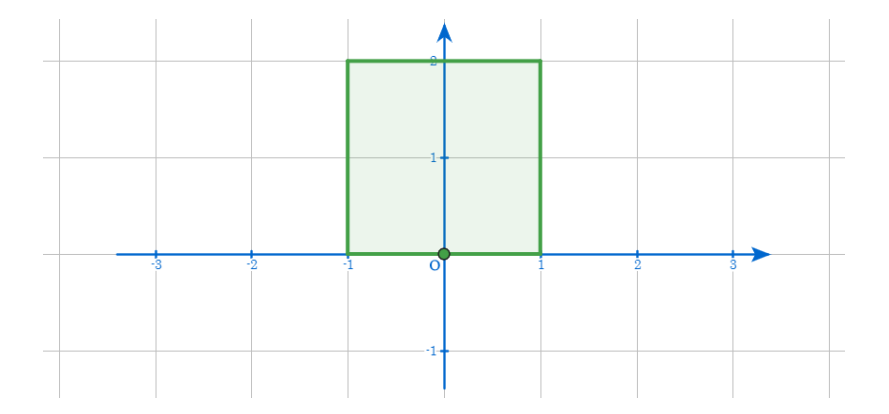

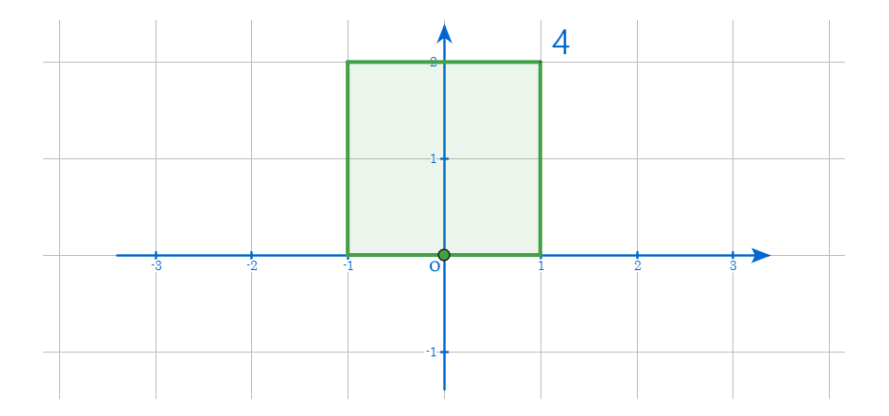

 $299$ 

## Min Eun Gi : https://min7014.github.io

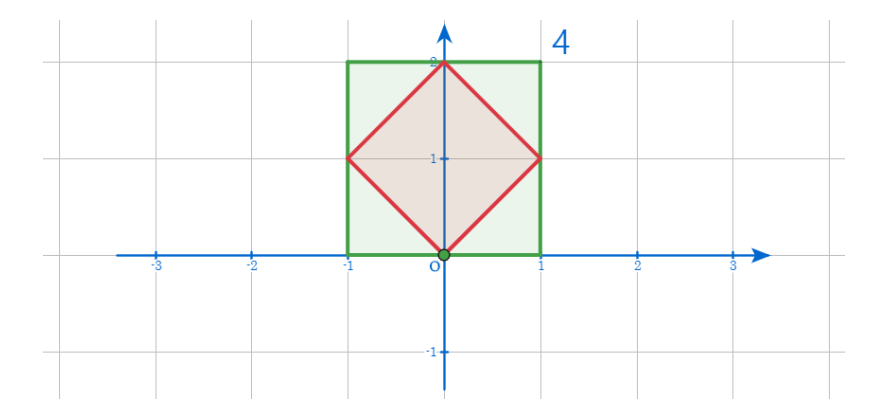

イロトメタトメミドメミド (ミ) の女々

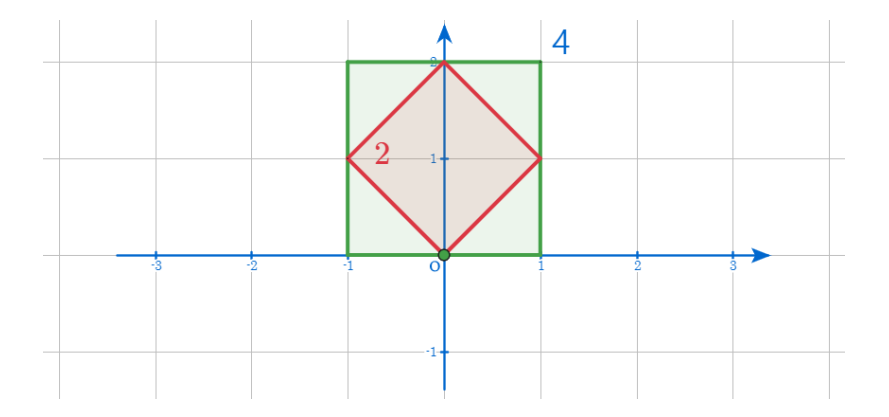

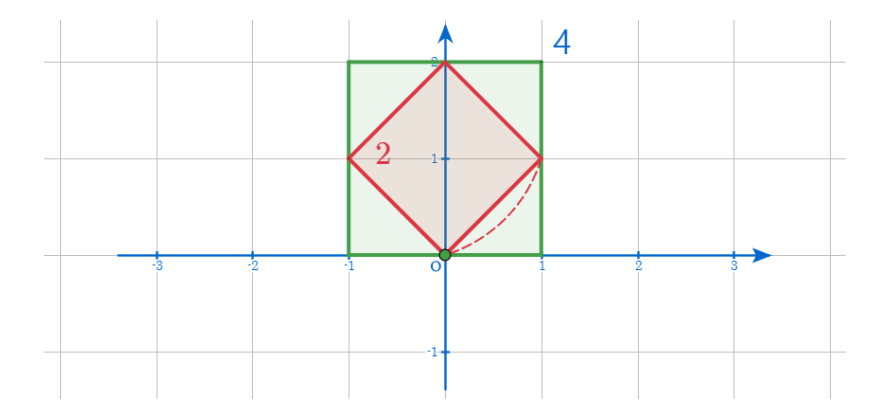

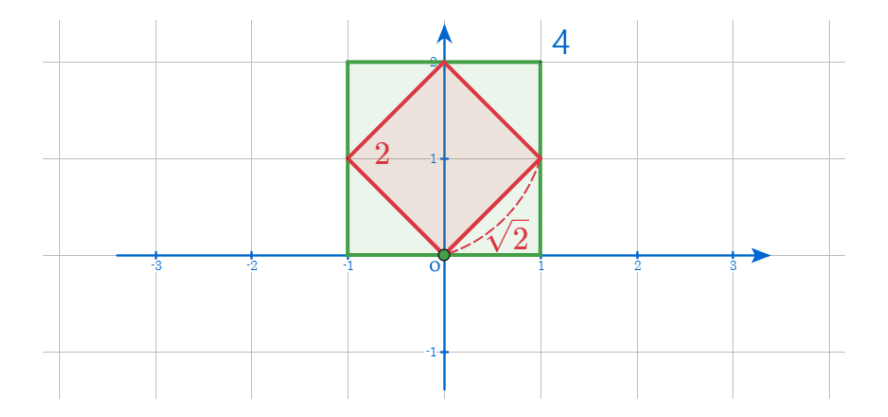

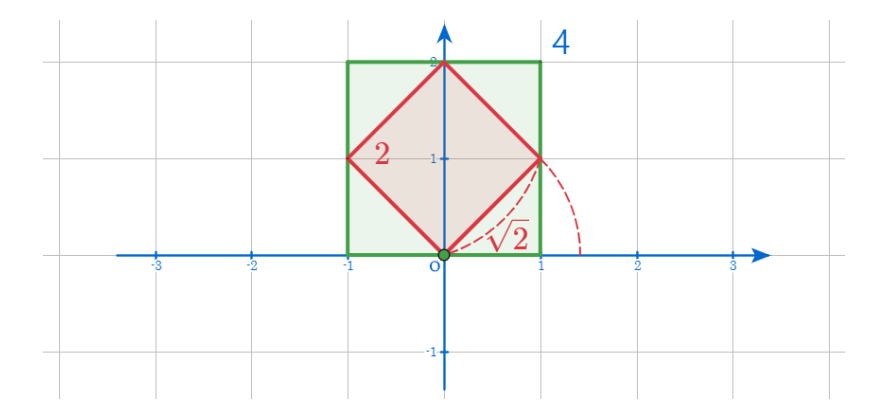

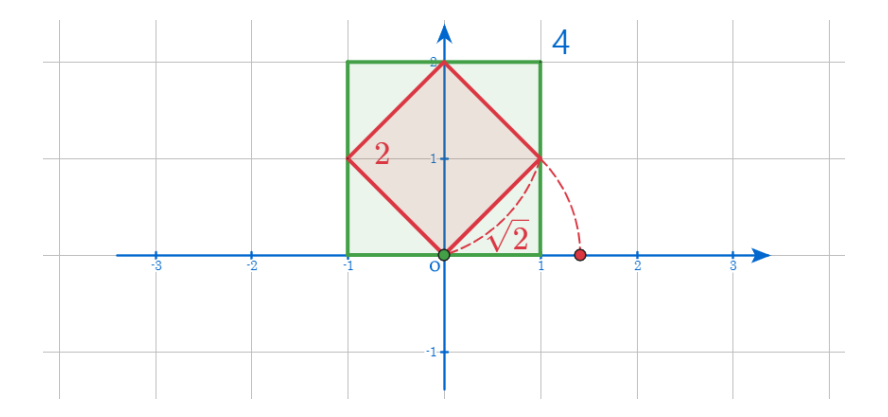

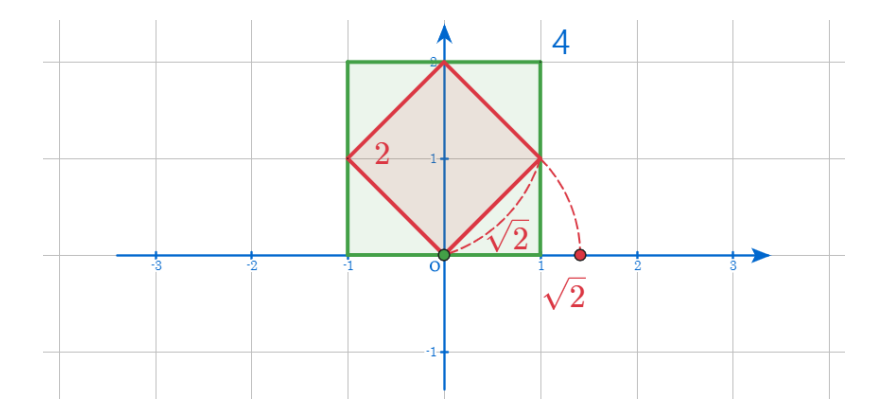

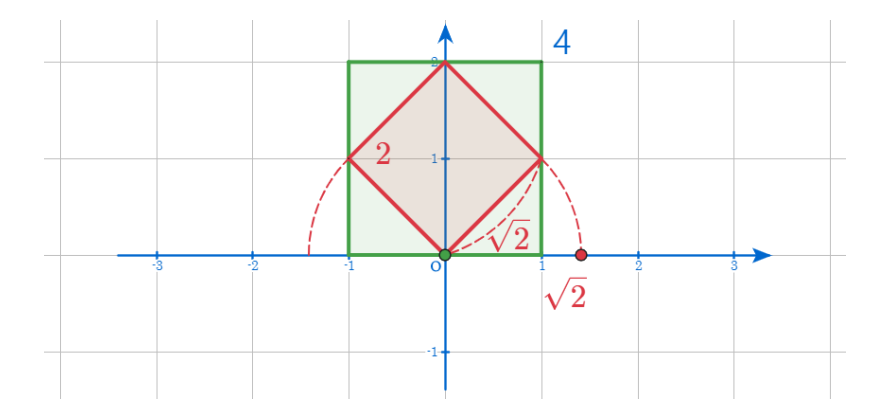

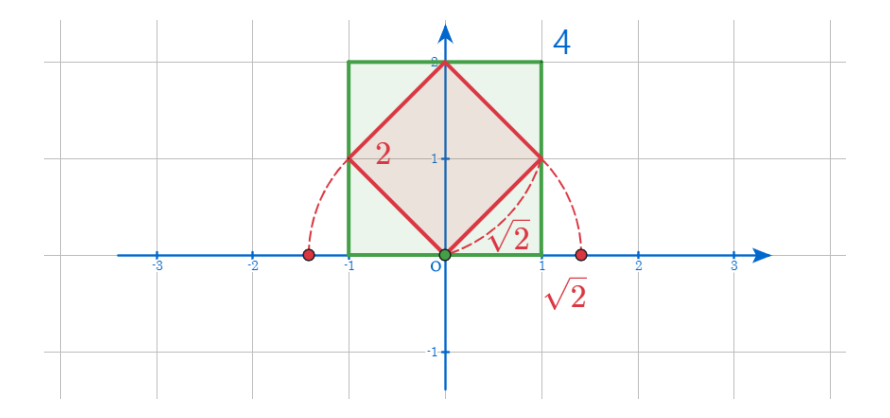

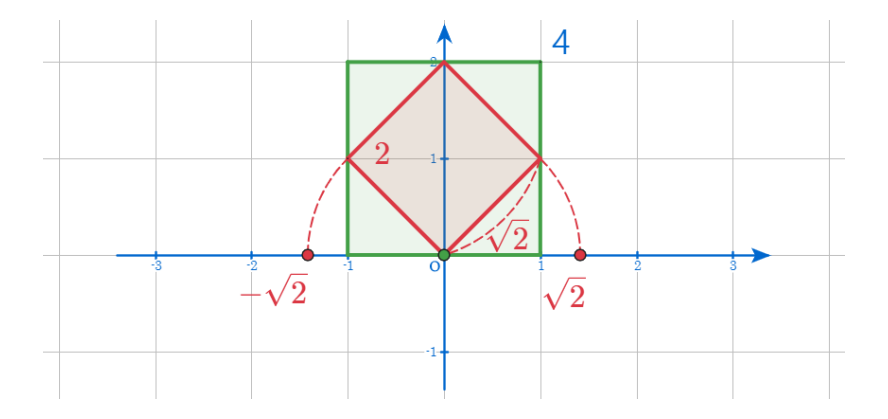

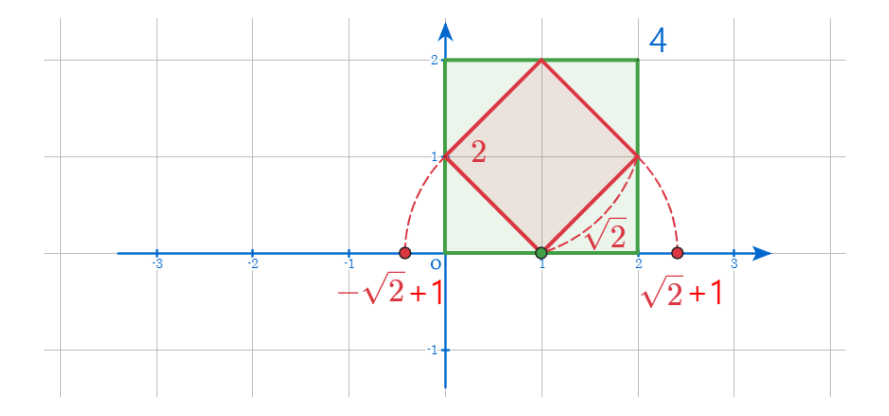

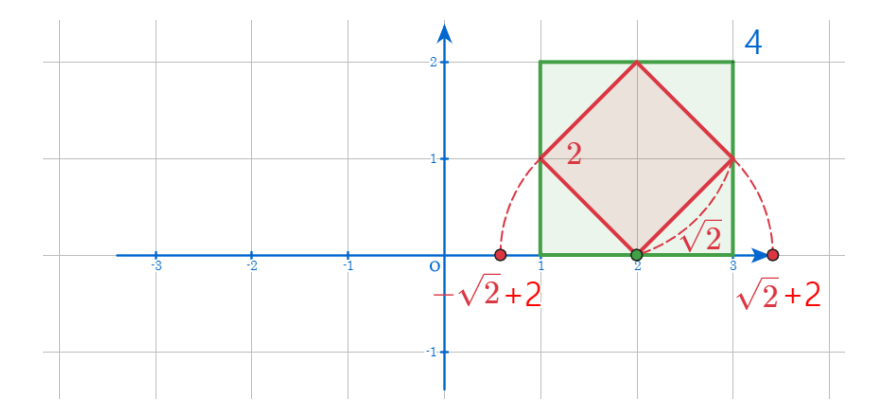

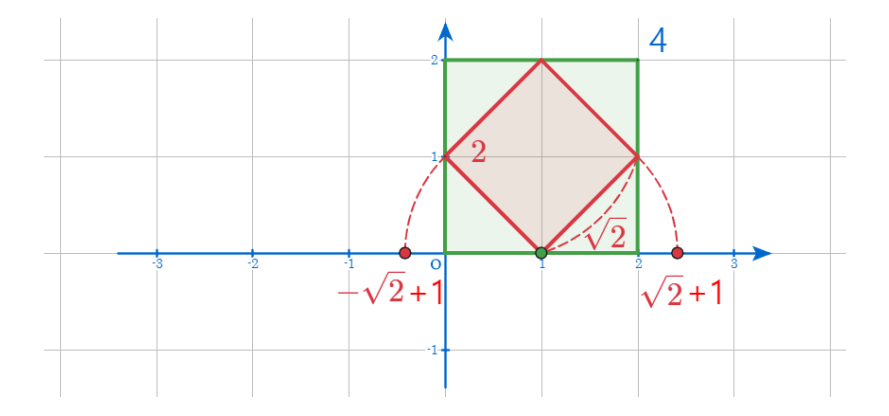

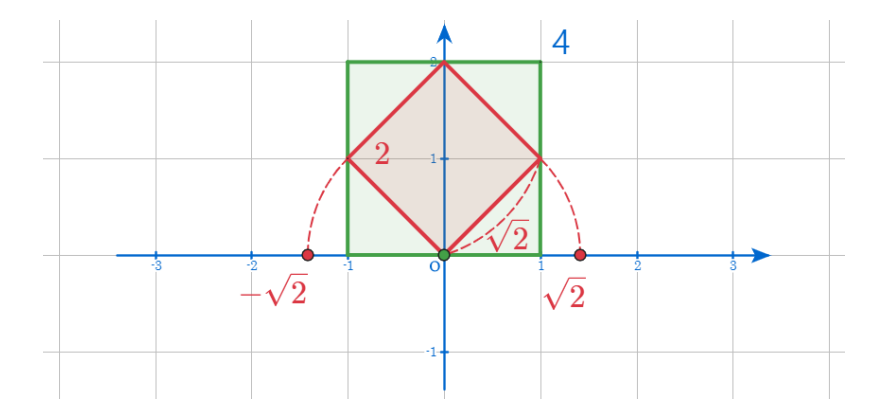

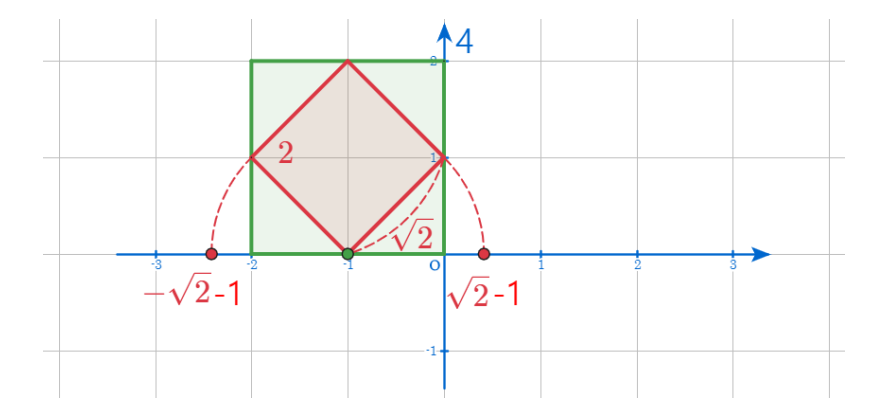

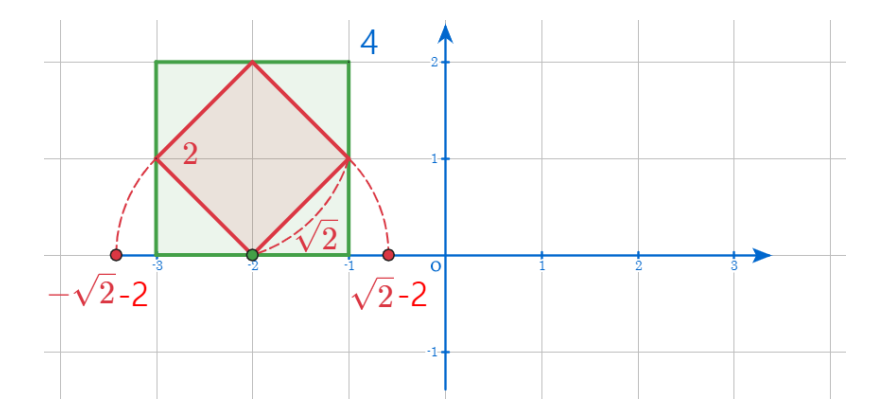

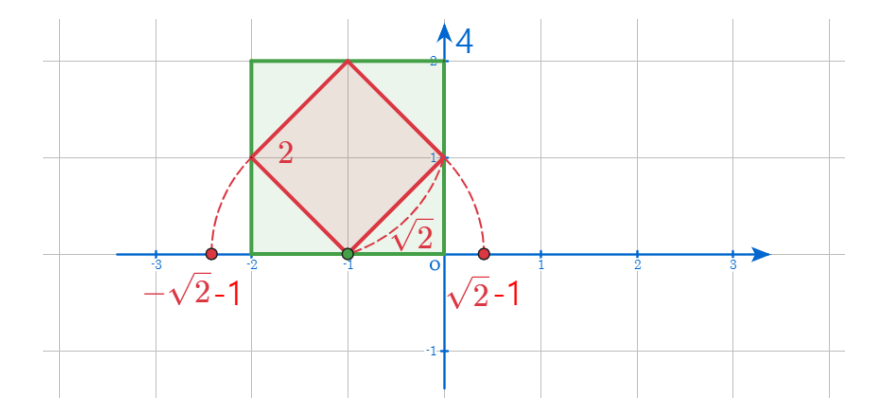

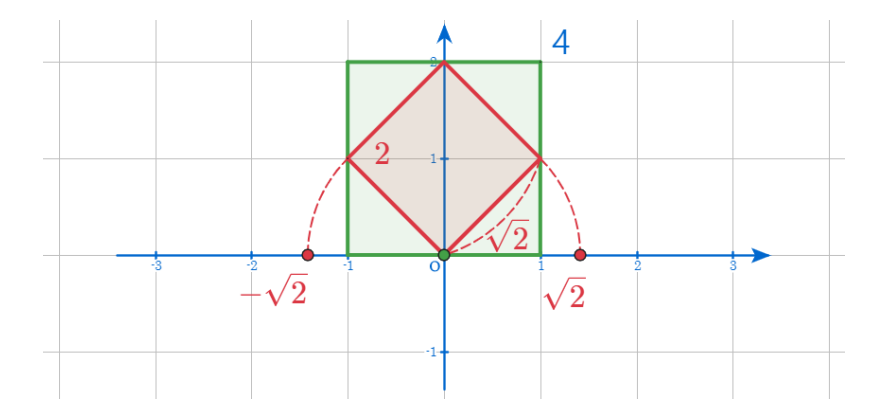

## github: <https://min7014.github.io/math20200101001.html>

## Click or paste URL into the URL search bar, and you can see a picture moving.

つくい